## Spis treści:

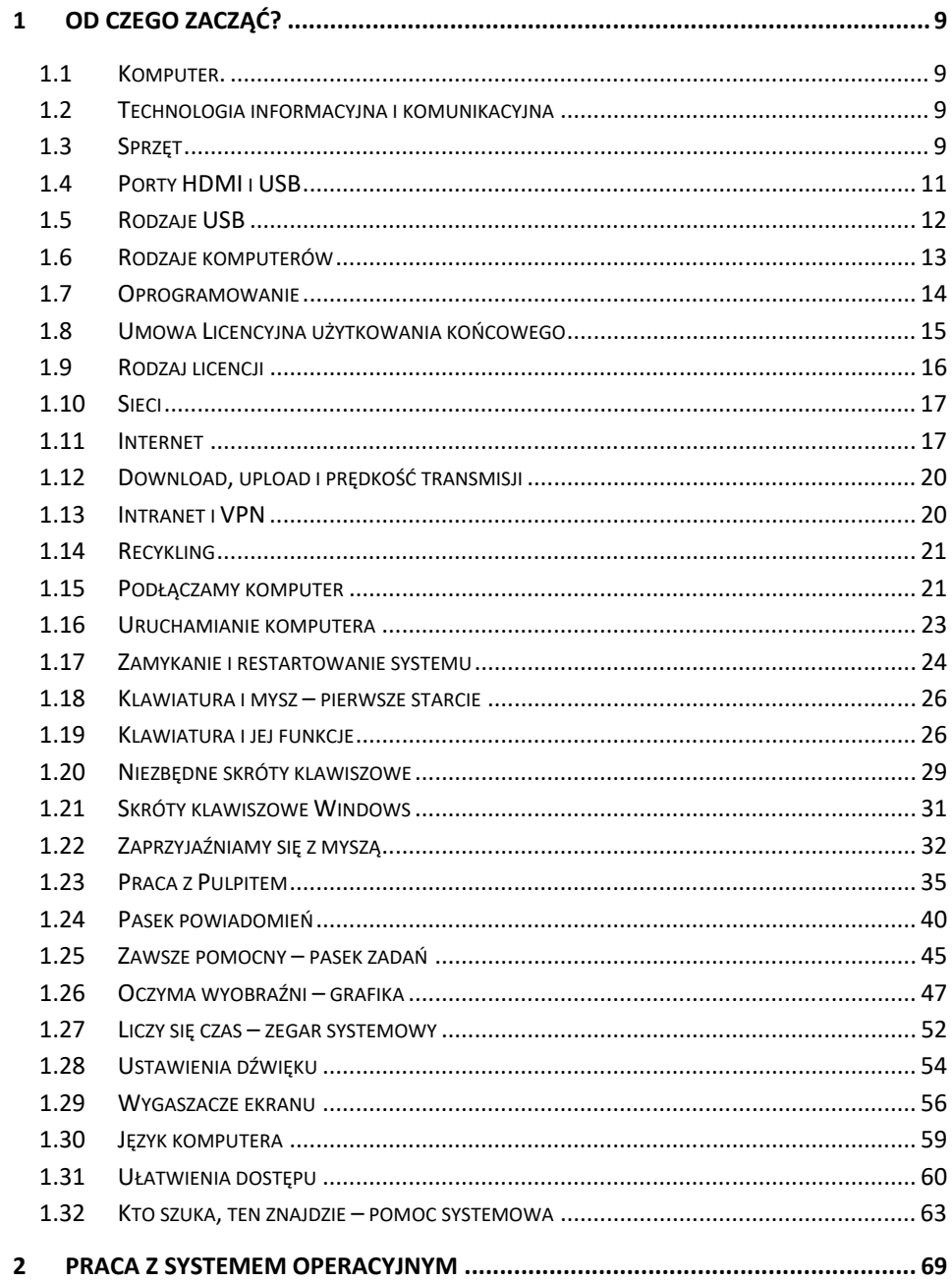

## Spis treści

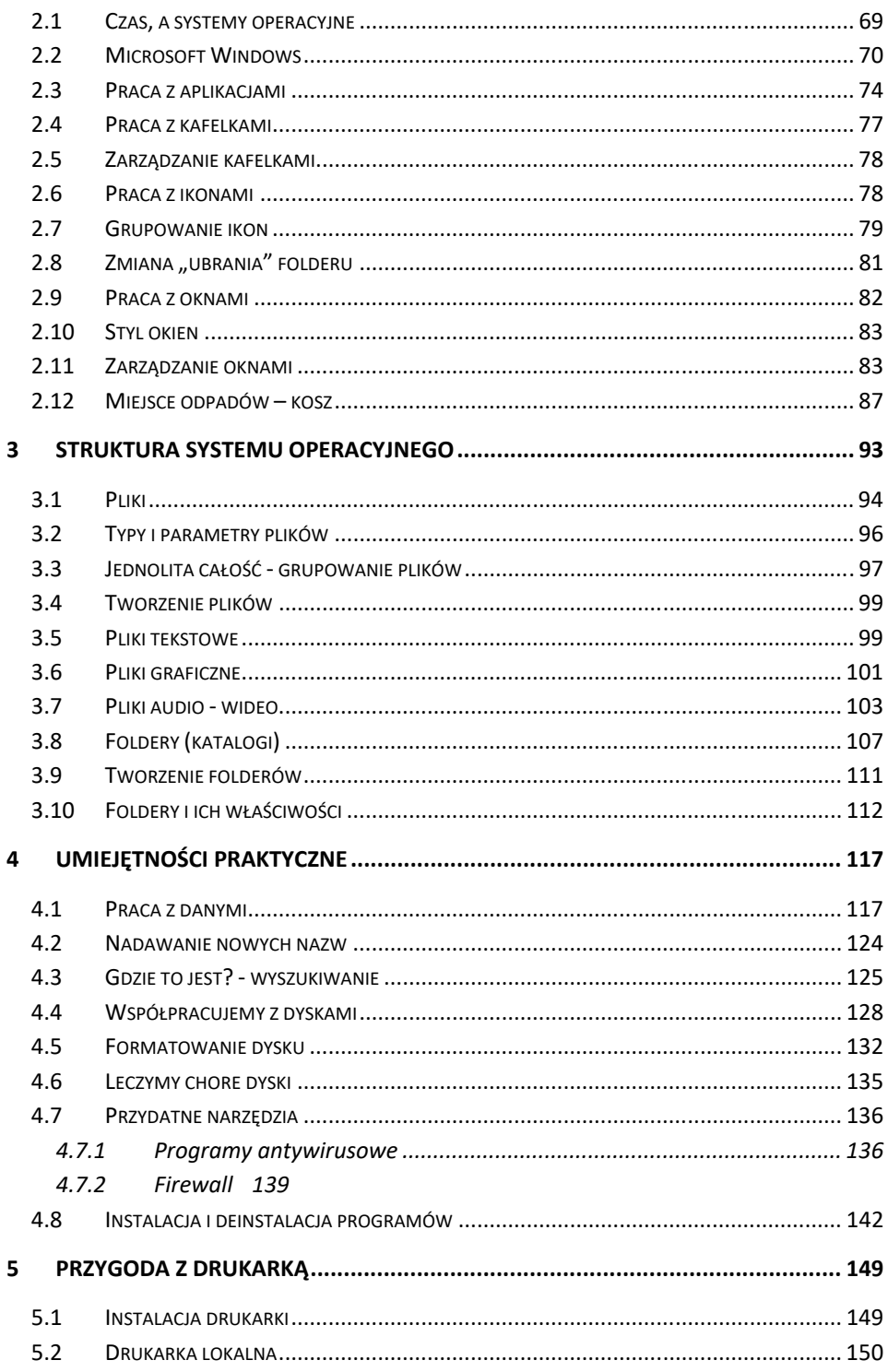

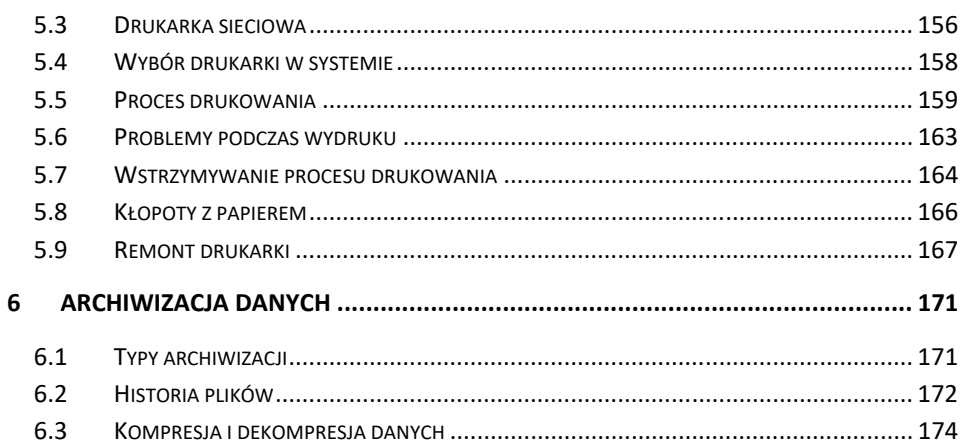